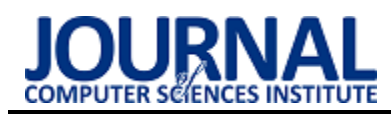

# Contactless interfaces in virtual reality

# Interfejsy bezdotykowe w wirtualnej rzeczywistości

Andriy Dragni\*, Tomasz Szymczyk

*Department of Computer Science, Lublin University of Technology, Nadbystrzycka 36B, 20-618 Lublin, Poland* 

#### **Abstract**

This work presents the results research on interfaces enabling navigation in virtual reality. An original program presenting a typical museum gallery has been written. It implemented a number of different moving scenarios. The paper analyzes which of these methods is best for the user. The optimal speed was tested and determined, using the user feels comfortable and does not lose the sense of control over the program.

*Keywords*: virtual reality; contactless interfaces; Cardboard glasses

#### **Streszczenie**

W niniejszym artykule przedstawiono wyniki badania interfejsów umożliwiających poruszanie się w wirtualnej rzeczywistości. Został napisany autorski program prezentujący typową muzealną galerię. Zaimplementowano w nim szereg różnych scenariuszy poruszania się. W pracy dokonano analizy, który z tych sposobów jest najlepszy dla użytkownika. Zbadano i ustalono optimum prędkości poruszania się, przy której użytkownik czuje się komfortowo i nie traci poczucia panowanie nad programem.

*Słowa kluczowe*: wirtualna rzeczywistość; interfejsy bezdotykowe; okulary Cardboard

\*Corresponding author *Email address*: [andrij.dragni@gmail.com \(](mailto:andrij.dragni@gmail.com)A. Dragni)

©Published under Creative Common License (CC BY-SA v4.0)

### **1. Wstęp**

Wirtualna rzeczywistość (ang. Virtual Reality) rozwija się bardzo dynamicznie. Każdego roku są tworzone nowe narzędzia do prezentacji świata wirtualnego. Ponadto opracowywane i tworzone są zupełnie nowe urządzenia i interfejsy służące do przemieszczania się i interakcji z VR [1, 2]. Coraz silniej akcentuje się zjawisko immersji, czyli "zanurzenia się", zatracenia w cyfrowym świecie. Chociaż pierwsze urządzenie techniczne z dziedziny VR było opracowane jeszcze w latach sześćdziesiątych przez Ivana Sutherlanda, a po latach dziewięćdziesiątych ubiegłego wieku rynek VR bardzo się załamał, to obecnie "święci triumfy". Należy jednak stwierdzić, że jest to technologia bardzo kosztowna. Niezbędny jest zarówno bardzo wydajny (zwłaszcza graficznie) komputer a do tego kolejnym wydatkiem są okulary prezentujące grafikę w wysokiej rozdzielczości (ang. High Definition). Pomimo tego, dzięki szybko rosnącemu rynkowi odbiorców, ceny regularnie obniżają się a technologie są coraz to bardziej wymyślne i zaawansowane.

Nieustannie rozwija się także dziedzina wykorzystania wirtualnej rzeczywistości. Początkowo była to domena wojska - symulatorów, zwłaszcza lotniczych. Bardzo intensywnie można było zauważyć pierwiastki VR w filmach jako stosunkowo "proste i względnie tanie" narzędzie do tworzenia bardzo efektownych efektów specjalnych. Kolejnym miejscem dla tej technologii był szeroko pojęty marketing i reklama. VR pojawia się także w muzealnictwie, edukacji, a ostatnio także w medycynie.

Wszechobecność, ekspansywność i silnie nakreślone kręgi rozwoju zmuszają programistów do tworzenia nowych interfejsów komunikacji człowiek - komputer właśnie w dziedzinie wirtualnych projekcji. W niniejszej pracy przedstawione zostały badania elementarnych, acz bardzo użytecznych, interfejsów służących do interakcji i umożliwiających poruszanie się w wirtualnej rzeczywistości. Skoncentrowano się na interfejsach bezdotykowych, czyli takich, które nie wymagają użycia fizycznych kontrolerów.

### **2. Rodzaje interfejsów**

Na potrzeby pracy stworzono autorskie oprogramowanie umożliwiające badania ergonomii (naturalności) interfejsów. Zostało stworzonych pięć scenariuszów badawczych. Każdy scenariusz przedstawiał inny sposób poruszania się w wirtualnej rzeczywistości. Prędkość poruszania się i GUI (ang. Graphical User Interface) można zmieniać w czasie rzeczywistym.

Przetestowano następujące sposoby poruszania się w wirtualnej rzeczywistości:

- 1. "Głowa do dołu ruch do przodu", żeby iść do przodu użytkownik musi pochylić głowę do dołu
- 2. "Głowa do dołu ruch do przodu, głowa do góry ruch do tyłu", żeby iść do przodu użytkownik musi pochylić głowę do dołu, żeby iść do tyłu – podnieść w górę
- 3. "Idź tam gdzie patrzysz", sterowana postać idzie do ostatniego punktu na podłodze gdzie patszył użytkownik<br>4. "Teleportacja"
- (szybkie przemieszczanie się) w punkt patrzenia", po minięciu określonego czasu (kiedy licznik się wyzeruje) postać sterowana przez użytkownika przemieszcza się w miejsce, w którym

skupił swój wzrok użytkownik (działa tylko kiedy użytkownik patrzy na podłogę)

5. "Idź po linii", jedyny sposób poruszania się, gdzie użytkownik nie steruje postacią, ruch postaci jest wcześniej zaprogramowany, użytkownik może tylko zatrzymać się patrząc na obraz lub podłogę

W celu ograniczenia zjawiska choroby wirtualnej wprowadzono statyczny kursor [3]. Ma on także za zadanie ułatwianie orientacji i interakcji w VR.

Rodzaje kursorów które miały do wyboru osoby badane pokazane na rysunku 1.

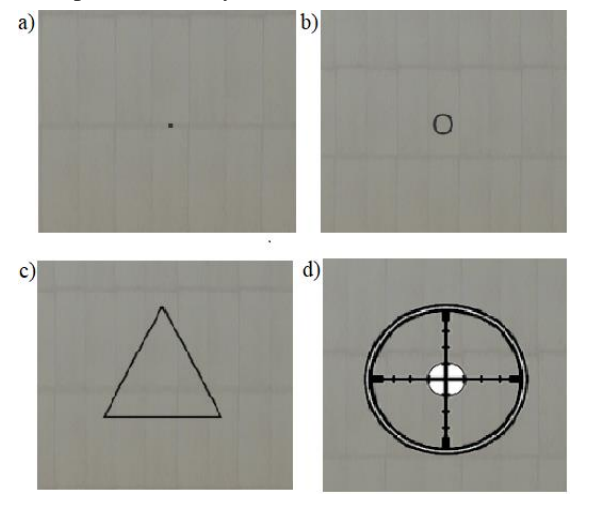

Rysunek 1: Rodzaje kursorów.

#### **3. Implementacja aplikacji**

Postać, którą steruje użytkownik jest umieszczona w wirtualnej galerii sztuk i jest interaktywna. Obrót kamery postaci ma taką samą prędkość co obrót głowy użytkownika. Postać może się dowolnie obracać i patrzeć w każdym kierunku. Sposób poruszania się różni się w zależności od wybranego interfejsu.

Na rysunkach 2 i 3 jest przedstawiony ten sam obraz w aplikacji z tą tylko róźnicą, że rysunek 3 przedstawia co jest przesyłane do smartfonu, użytkownik widzi każdą półowę innym okiem, - obraz stereoskopowy. Administrator, nadzorujący badanie, widzi na swoim monitorze dokładnie to samo co badany ale jako obraz 2D. Pokazano to na rysunku 2. Rysunek 4 przedstawia opis interfejsu.

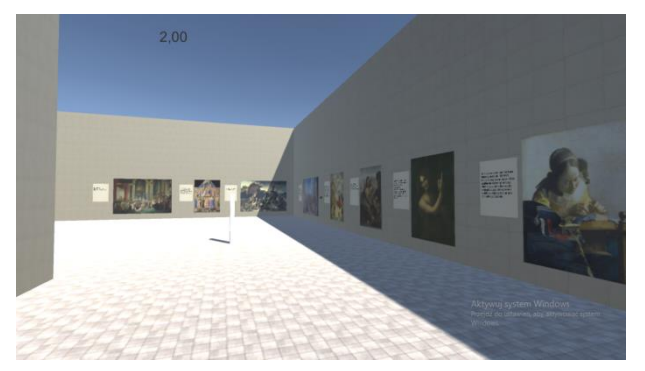

Rysunek 2: Wygląd aplikacji z poziomu komputera (administratora), przedstawiona galeria sztuki.

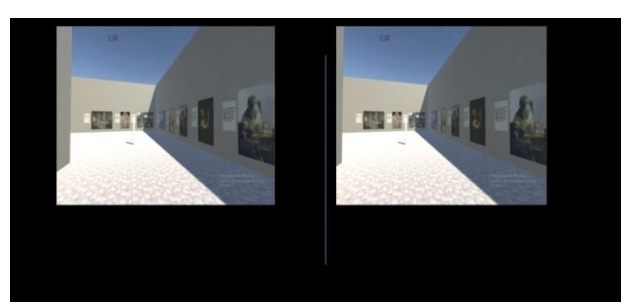

Rysunek 3: Wygląd aplikacji z poziomu smartfonu (użytkownika), przedstawiona galeria sztuki.

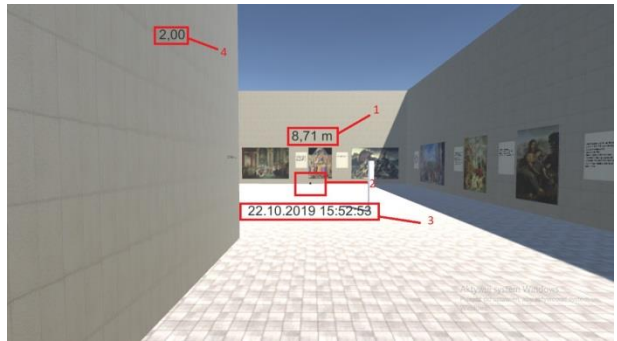

Rysunek 4: Tłumaczenie interfejsu gdzie 1 – odległość do obiektu wskazywanego przez kursor, 2 – miejsce położenia kursora, 3 – czas i data, 4 – prędkość.

Listing 1:Funkcja Update(), która odpowiada za przemieszczanie się i sterowanie kamerą postaci w scenariuszu "Głowa do dołu – ruch do przodu".

private void Update()

{

```
speed = speed1 * 0.5f;
if (Input.GetKeyDown(KeyCode.Equals)) 
 speed1++
```
- if (Input.GetKeyDown(KeyCode.Minus)) speed1--;
- if (Input.GetKeyDown(KeyCode.P))  $speed1 = 0;$

```
 Speed.text = speed1.ToString("F");
```
 float horizontalRotation = Input.GetAxis("Mouse X")\*2;

 transform.Rotate(0, horizontalRotation, 0); verticalRotation -= Input.GetAxis("Mouse Y")\*5; verticalRotation = Mathf.Clamp(verticalRotation, -verticalRotationLimit, verticalRotationLimit); Camera.main.transform.localRotation =

```
 Quaternion.Euler(verticalRotation, 0, 0);
```
WhatYouSee();

if (verticalRotation > stopien)

 { transform.position  $+=$  transform.forward  $*$ 

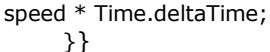

Na listingu 1 przedstawiona jest część skryptu zawierająca główną funkcję aplikacji która umożliwia przemieszczanie i poruszanie się postaci w każdym kierunku. Dla każdego sposobu przemieszczania się jest napisany oddzielny skrypt zawierający daną funkcję z różnicą w sposobie przemieszczania się [4-8].

#### **4. Wyniki badań**

Badania przeprowadzono na grupie składającej się z dwudziestu osób. Byli to studenci informatyki w wieku od 19 do 25 lat. Przeprowadzono serię badań. Pierwsze badanie polegało na tym, żeby osoba badana wskazała najbardziej ergonomiczny i użyteczny dla niej kursor. Badani mogli wybierać kursor spośród kursorów pokazanych na rysunku 1.

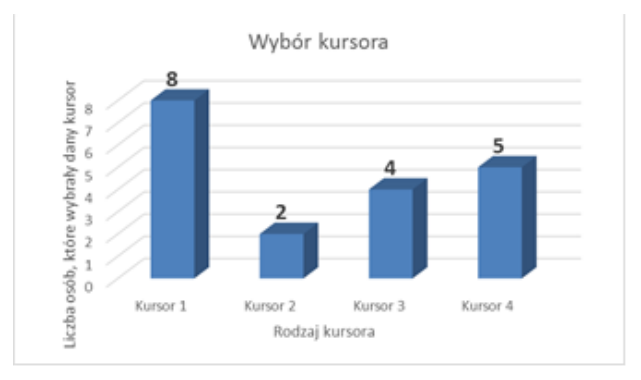

Rysunek 5: Wybór kursora przez użytkownika.

Jak pokazano na rysunku 5, większość osób wybrało jako kursor kropkę (Rys.1a), ponieważ nie zasłania obrazu, dobrze ją widać i łatwo trafić w punkt, który ciekawi użytkownika. Większość badanych mieli uwagi do danego kursora, uważają, że kursor "kropka" powinnien róźnić się kolorem od otoczenia, ponieważ np. czarny kursor jest słabo widoczny, kiedy użytkownik patrzy na objekt, który znajduje się w cieniu.

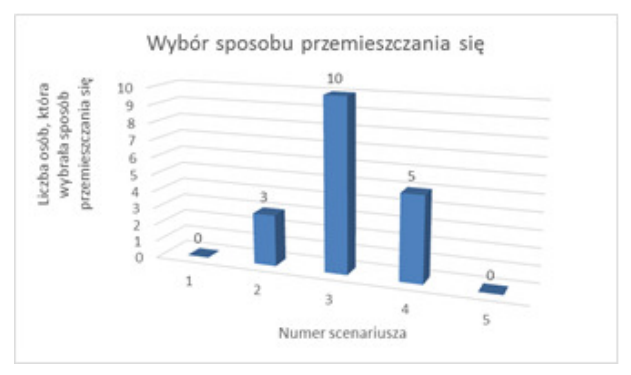

Rysunek 6: Wybór sposobu przemieszczania się.

Następne badane dotyczy sposobów poruszania się i polega na wyborze sposobu poruszania się i doboru optymalnej prędkości, z którą użytkownikom jest komfortowo poruszać się po scenie. Ponad połowa badanych (55%) wybrały sposób przemieszczania się "Idź tam gdzie patrzysz", jest to przedstawione na rysunku 6. Według badanych ten sposób przemieszczania się był wygodny i najbardziej komfortowy. Nie wymusza on nieustannego skupienia się na sposobie poruszania. Wadą danego sposobu przemieszczania się jest słaba precyzja wyboru miejsca dążenia oraz brak możliwości zatrzymania się w dowolnym momencie.

Następny scenariusz badawczy miał na celu empiryczne wskazanie optymalnej i ergonomicznej prędkości Badano prędkość poruszania się w zakresie od 0,5 m/s do 3 m/s. Celem było wybranie, z jaką prędkością użytkownik będzie mógł się swobodnie poruszać, w wirtualnym świecie, nie czując presji ani dyskomfortu. Rysunek 7 pokazuje, że w zależności od sposobu przemieszczania się prędkość z którą użytkownikom jest komforntie się poruszać się różni.

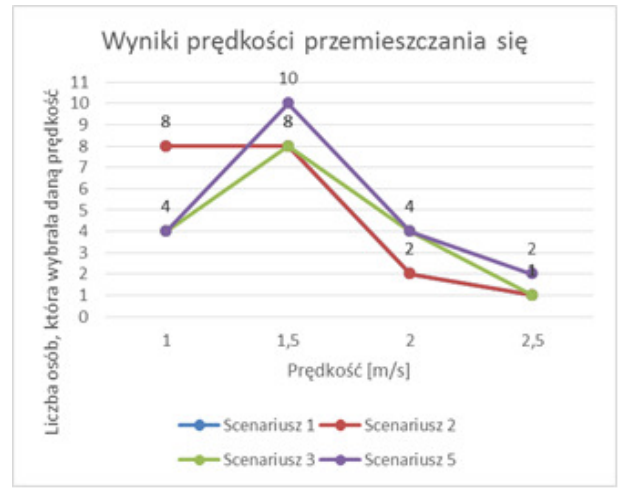

Rysunek 7: Wybór prędkości (wykres dla scenariusza 1 i 2 pokrywają się).

Z danych uzyskanych podczas badań wynika że najwięcej badanych wybrało prędkość 1,5 m/s. Wyliczając średnią z uzyskanych odpowiedzi należy wskazać, że średnia prędkość, z którą użytkownicy nie odczuwali dyskomfortu podczas przemieszczania się, dla scenariusza pierwszego i drugiego wynosi 1,4 m/s, a dla scenariusza trzeciego i piątego jest to 1,6 m/s. Ogromny wpływ na to ma widoczność dokąd przemieszcza się postać. W pierwszym i drugim scenariuszu użytkownik aby móc się poruszać patrzył do dołu lub w górę, przez co nie widział dokładnie dokąd podąża. W tych scenariuszach wyraźnie badani preferują mniejszą prędkość, żeby nie zgubić się i kontrolować ruch w świecie wirtualnym. Trzeci i piąty scenariusz pozwalają poruszać się z większą wygodą dzięki lepszej widoczności, lecz z mniejszą precyzyjnością, sposoby przemiaszczania się w danych sceneriach pozwalają na szybsze pokonanie większego dystansu, przez co użytkownicy wybierali większą prędkość przemieszczania się.

W scenenariuszu czwartym był odliczany czas, jaki potrzebują użytkownicy dla tego, żeby skupić się na miejscu do którego chcą się przemieścić za pomocą "teleportacji". Wyniki przedstawiono na rysunku 8.

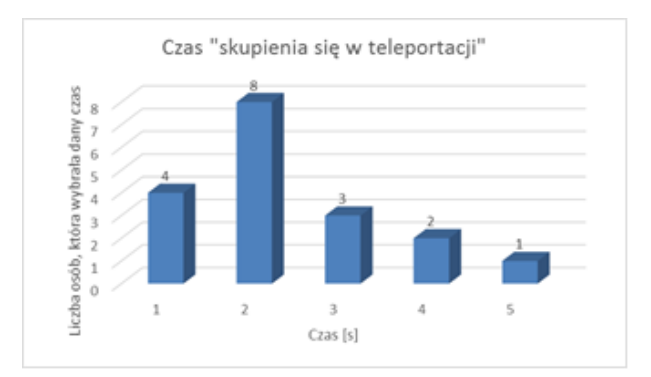

Rysunek 8:Wybór czasu skupienia się przed "Teleportacją".

## **5. Wnioski**

Z przeprowadzonych badań można wywnioskować, że dla wirtualnej rzeczywistości dobrymi parametrami ustawień są takie, które są bardzo zbliżone do rzeczywistości realnej. Zbędne GUI użytkownika, takie jak odległość i data, w większości nie przeszkadzają badanym, a nawet przydatne i pomagają lepiej orientować się w VR [9]. Wyliczona średnia prędkość przemieszczania się w wirtualnej rzeczywistości, jest od 1,4 m/s do 1,6 m/s, w zależności od sposobu przemieszczania się. W realnej rzeczywistości człowiek przemieszcza się średnio z prędkością 1,45 m/s [10]. Większość badanych osób wybrało kropkę jako kursor, ponieważ nie zasłania obrazu i pozwala na łatwe celowanie. Dane badania pokazały że kiedy świat wirtualny jest zbliżony do świata rzeczywistego, to i parametry poruszania się muszą być zbliżone. W innym przypadku osoba badana, lub inny użytkownik, który przemieszcza się w podobnym świecie wirtualnym z nienaturalnymi parametrami, może poczuć się źle i odczuwać chorobę wirtualną. Żaden z badanych nie wybrał interfejsu poruszania się po linii jako wygodny, ponieważ brak kontroli nad poruszaniem się postaci powoduje, że tracą orientację w świecie, co też skutkuje złym samopoczuciem. Wynika z tego że najbardziej dostosowany i wygodny interfejs w wirtualnej rzeczywistości powinien być w jak największej ilości aspektów podobny do świata realnego.

## **Literatura**

- [1] Ł. Pełka, Ł. Podstawka, T. Szymczyk, Analiza porównawcza gogli do VR, Journal of Computer Sciences Institute 10, 2019.
- [2] Ł. Rosiński, Raport dotyczący sytuacji na rynku VR, The Farm 51, 2018.
- [3] I. Plakhotniuk, M. Popko, T. Szymczyk, Health Aspects of Immersion in VR. Virtual Disease - Factor or Myth?. INTED 2019, 13th International Technology, Education and Development Conference.- 2019, s. 543-551
- [4] A. Kempa, T. Staś, Wstęp do programowania w C#: Łatwy podręcznik dla początkujących, Tomasz Staś, 2014.
- [5] P. Buchwald, Urządzenia mobilne w systemach rzeczywistości wirtualnej, Helion, 2018.
- [6] W. Malina, M. Szwoch, Podstawy projektowania interfejsów użytkownika, Helion, 2017
- [7] Dokumentacja Unity[: https://docs.unity3d.com](https://docs.unity3d.com/) [04.2019]
- [8] Dokumentacja Unity dla VR: [https://developer.oculus.com](https://developer.oculus.com/) [dostęp: 04.2019]
- [9] Rzeczywistość wirtualna: [https://pl.wikipedia.org/wiki/Rzeczywistość\\_wirtualna](https://pl.wikipedia.org/wiki/Rzeczywistość_wirtualna) [10.2019]
- [10] Średnia prędkość chodu człowieka: [https://ru.wikipedia.org/wiki/%D0%A5%D0%BE%D0%](https://ru.wikipedia.org/wiki/%D0%A5%D0%BE%D0%B4%D1%8C%D0%B1%D0%B0_%D1%87%D0%B5%D0%BB%D0%BE%D0%B2%D0%B5%D0%BA%D0%B0) [B4%D1%8C%D0%B1%D0%B0\\_%D1%87%D0%B5%](https://ru.wikipedia.org/wiki/%D0%A5%D0%BE%D0%B4%D1%8C%D0%B1%D0%B0_%D1%87%D0%B5%D0%BB%D0%BE%D0%B2%D0%B5%D0%BA%D0%B0) [D0%BB%D0%BE%D0%B2%D0%B5%D0%BA%D0%](https://ru.wikipedia.org/wiki/%D0%A5%D0%BE%D0%B4%D1%8C%D0%B1%D0%B0_%D1%87%D0%B5%D0%BB%D0%BE%D0%B2%D0%B5%D0%BA%D0%B0) [B0](https://ru.wikipedia.org/wiki/%D0%A5%D0%BE%D0%B4%D1%8C%D0%B1%D0%B0_%D1%87%D0%B5%D0%BB%D0%BE%D0%B2%D0%B5%D0%BA%D0%B0) [10.2019]